|                                                                                                    | Review of Parsing                                                                                                    |  |  |  |
|----------------------------------------------------------------------------------------------------|----------------------------------------------------------------------------------------------------|--|--|--|
| Abstract Syntax Trees<br>&<br>Top-Down Parsing                                                                                                    | <ul> <li>Given a language L(G), a parser consumes a sequence of tokens s and produces a parse tree</li> <li>Issues: <ul> <li>How do we recognize that s ∈ L(G)?</li> <li>A parse tree of s describes how s ∈ L(G)</li> <li>Ambiguity: more than one parse tree (possible interpretation) for some string s</li> <li>Error: no parse tree for some string s</li> <li>How do we construct the parse tree?</li> </ul> </li> </ul> |  |  |  |
| Abstract Syntax Trees                                                                                                    | Abstract Syntax Trees (Cont.)                                                                                                    |  |  |  |
| <ul> <li>So far, a parser traces the derivation of a sequence of tokens</li> <li>The rest of the compiler needs a structural representation of the program</li> <li>Abstract syntax trees</li> </ul> | <ul> <li>Consider the grammar<br/>E → int   (E)   E + E     </li> <li>And the string<br/>5 + (2 + 3)     </li> <li>After lexical analysis (a list of tokens)     </li> </ul>                                                                                                    |  |  |  |
| <ul> <li>Like parse trees but ignore some details</li> <li>Abbreviated as AST</li> </ul>                                                                                                    | int <sub>5</sub> '+' '(' int <sub>2</sub> '+' int <sub>3</sub> ')'                                                                                                    |  |  |  |

### Example of Parse Tree

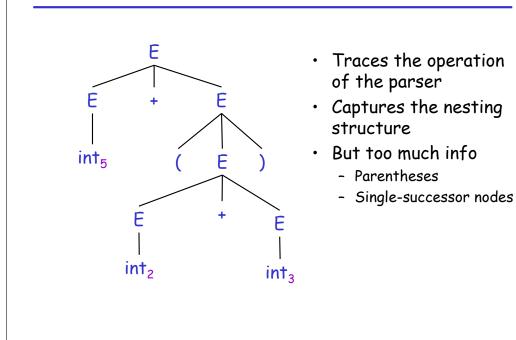

## Example of Abstract Syntax Tree

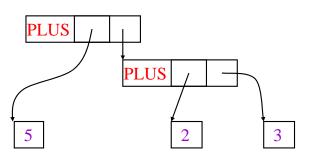

- Also captures the nesting structure
- But <u>abstracts</u> from the concrete syntax
   → more compact and easier to use
- An important data structure in a compiler

#### Semantic Actions

- This is what we will use to construct ASTs
- Each grammar symbol may have <u>attributes</u>
  - An attribute is a property of a programming language construct
  - For terminal symbols (lexical tokens) attributes can be calculated by the lexer
- Each production may have an action
  - Written as:  $X \rightarrow Y_1 \dots Y_n$  { action }
  - That can refer to or compute symbol attributes

## Semantic Actions: An Example

Consider the grammar

 $E \rightarrow int \mid E + E \mid$  ( E )

6

8

- For each symbol X define an attribute X.val
  - For terminals, val is the associated lexeme
  - For non-terminals, val is the expression's value (which is computed from values of subexpressions)
- We annotate the grammar with actions:
  - $\begin{array}{ll} \mathsf{E} \rightarrow \mathsf{int} & \{ \ \mathsf{E}.\mathsf{val} = \mathsf{int}.\mathsf{val} \ \} \\ & | \ \mathsf{E}_1 + \mathsf{E}_2 & \{ \ \mathsf{E}.\mathsf{val} = \mathsf{E}_1.\mathsf{val} + \mathsf{E}_2.\mathsf{val} \ \} \\ & | \ ( \ \mathsf{E}_1 \ ) & \{ \ \mathsf{E}.\mathsf{val} = \mathsf{E}_1.\mathsf{val} \ \} \end{array}$

7

#### Semantic Actions: An Example (Cont.)

- String: 5 + (2 + 3)
- Tokens: int<sub>5</sub> '+' '(' int<sub>2</sub> '+' int<sub>3</sub> ')'

| <u>Productions</u>          | <u>Equations</u>                                  |
|-----------------------------|---------------------------------------------------|
| $E \rightarrow E_1 + E_2$   | E.val = E <sub>1</sub> .val + E <sub>2</sub> .val |
| $E_1 \rightarrow int_5$     | E <sub>1</sub> .val = int <sub>5</sub> .val = 5   |
| $E_2 \rightarrow (E_3)$     | $E_2$ .val = $E_3$ .val                           |
| $E_3 \rightarrow E_4 + E_5$ | $E_3.val = E_4.val + E_5.val$                     |
| $E_4 \rightarrow int_2$     | $E_4.val = int_2.val = 2$                         |
| $E_5 \rightarrow int_3$     | $E_5.val = int_3.val = 3$                         |

#### Semantic Actions: Dependencies

Semantic actions specify a system of equations - Order of executing the actions is not specified • Example:  $E_3$ , val =  $E_4$ , val +  $E_5$ , val - Must compute  $E_4$ .val and  $E_5$ .val before  $E_3$ .val - We say that  $E_3$ , val depends on  $E_4$ , val and  $E_5$ , val • The parser must find the order of evaluation 10 **Evaluating Attributes** 

**Dependency Graph** 

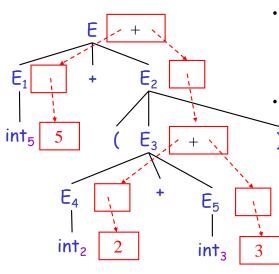

- Each node labeled with a non-terminal E has one slot for its val attribute
- Note the dependencies
- An attribute must be computed after all its successors in the dependency graph have been computed
  - In the previous example attributes can be computed bottom-up
- Such an order exists when there are no cycles
  Cyclically defined attributes are not legal

| Semantic Actions: Notes (Cont.)                                                                                                    | Inherited Attributes                                                                                                    |  |  |  |  |
|----------------------------------------------------------------------------------------------------|----------------------------------------------------------------------------------------------------|--|--|--|--|
| <ul> <li>Synthesized attributes</li> <li>Calculated from attributes of descendents in the parse tree</li> <li>E.val is a synthesized attribute</li> <li>Can always be calculated in a bottom-up order</li> <li>Grammars with only synthesized attributes are called <u>S-attributed</u> grammars</li> <li>Most frequent kinds of grammars</li> </ul>       | <ul> <li>Another kind of attributes</li> <li>Calculated from attributes of the parent node(s) and/or siblings in the parse tree</li> <li>Example: a line calculator</li> </ul>                                                                                                    |  |  |  |  |
| A Line Calculator                                                                                                    | Attributes for the Line Calculator                                                                                                    |  |  |  |  |
| <ul> <li>Each line contains an expression <ul> <li>E→ int   E + E</li> </ul> </li> <li>Each line is terminated with the = sign <ul> <li>L→ E =   + E =</li> </ul> </li> <li>In the second form, the value of evaluation of the previous line is used as starting value</li> <li>A program is a sequence of lines <ul> <li>P→ ε   PL</li> </ul> </li> </ul> | <ul> <li>Each E has a synthesized attribute val <ul> <li>Calculated as before</li> </ul> </li> <li>Each L has a synthesized attribute val <ul> <li>L → E = {L.val = E.val }</li> <li>I + E = {L.val = E.val + L.prev }</li> </ul> </li> <li>We need the value of the previous line</li> <li>We use an inherited attribute L.prev</li> </ul> |  |  |  |  |

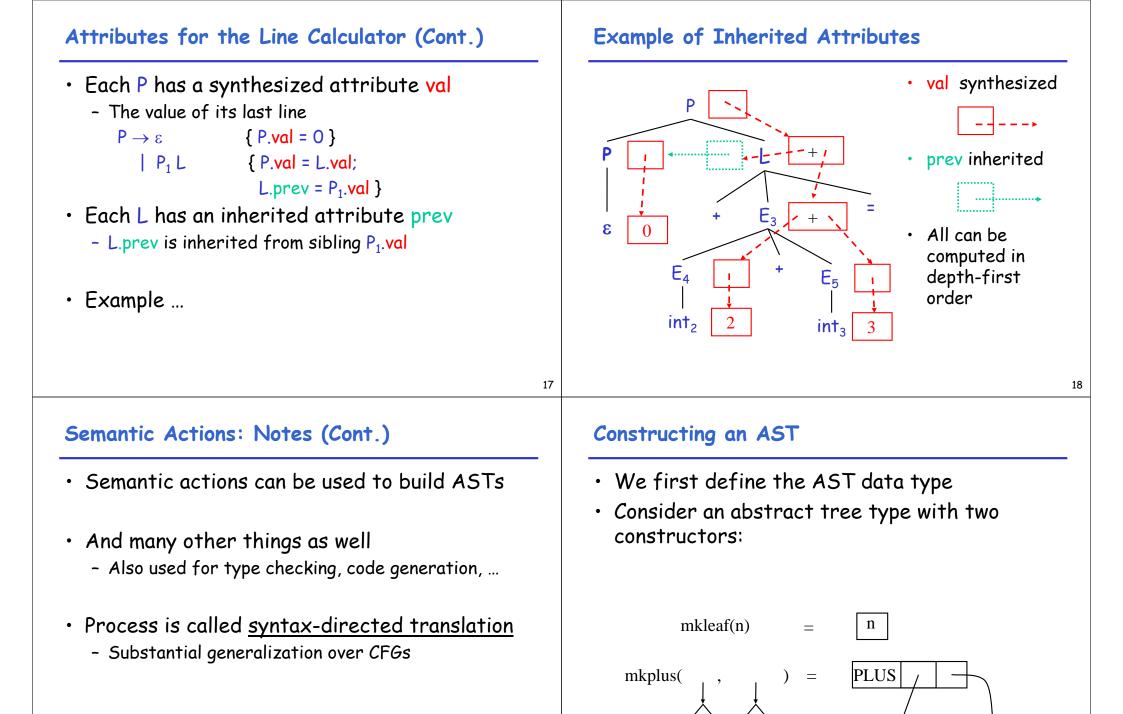

## Constructing a Parse Tree

- We define a synthesized attribute ast
  - Values of ast values are ASTs
  - We assume that int.lexval is the value of the integer lexeme
  - Computed using semantic actions
  - $\begin{array}{ll} \mathsf{E} \rightarrow \mathsf{int} & \{ \mathsf{E}.\mathsf{ast} = \mathsf{mkleaf}(\mathsf{int.lexval}) \} \\ & | \ \mathsf{E}_1 + \mathsf{E}_2 & \{ \mathsf{E}.\mathsf{ast} = \mathsf{mkplus}(\mathsf{E}_1.\mathsf{ast}, \mathsf{E}_2.\mathsf{ast}) \} \\ & | \ (\mathsf{E}_1) & \{ \mathsf{E}.\mathsf{ast} = \mathsf{E}_1.\mathsf{ast} \} \end{array}$

## Parse Tree Example

- Consider the string int<sub>5</sub> '+' '(' int<sub>2</sub> '+' int<sub>3</sub> ')'
- A bottom-up evaluation of the ast attribute:
   E.ast = mkplus(mkleaf(5), mkplus(mkleaf(2), mkleaf(3))

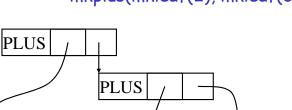

2

3

#### 21

### **Review of Abstract Syntax Trees**

- We can specify language syntax using CFG
- A parser will answer whether  $s \in L(G)$
- ... and will build a parse tree
- ... which we convert to an AST
- ... and pass on to the rest of the compiler
- Next two & a half lectures:
  - How do we answer  $s \in L(G)$  and build a parse tree?
- After that: from AST to assembly language

## Second-Half of Lecture 5: Outline

- Implementation of parsers
- Two approaches

5

- Top-down
- Bottom-up
- Today: Top-Down
  - Easier to understand and program manually
- Then: Bottom-Up
  - More powerful and used by most parser generators

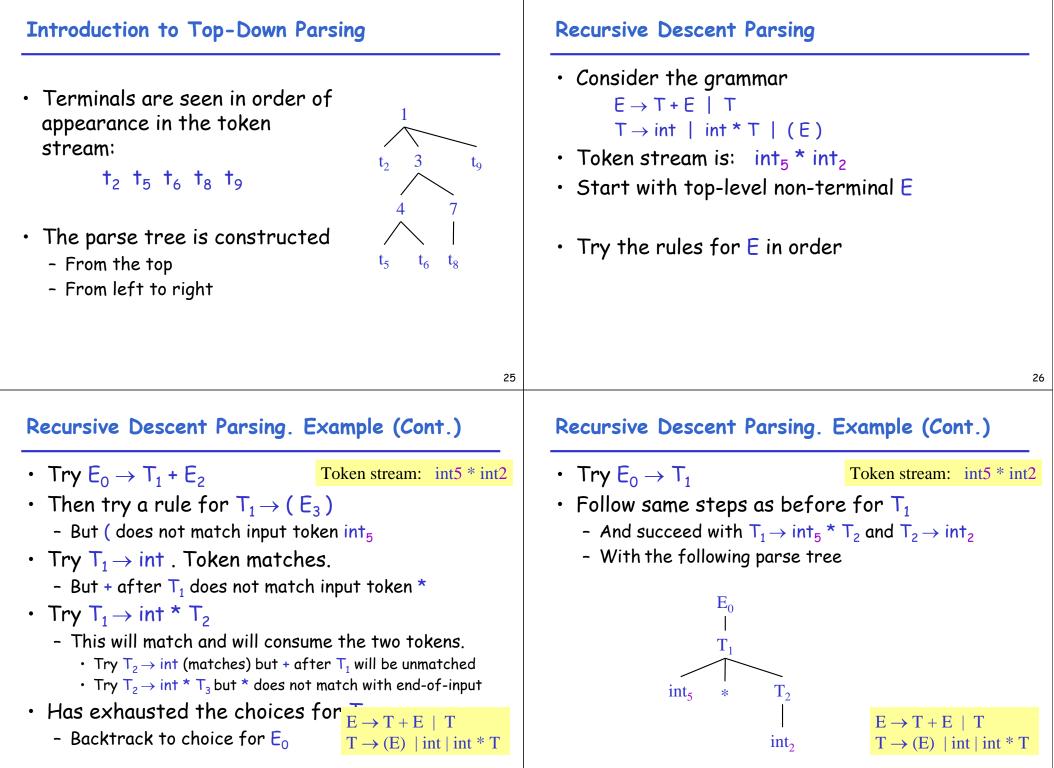

### Recursive Descent Parsing. Notes.

- Easy to implement by hand
- Somewhat inefficient (due to backtracking)
- But does not always work ...

#### When Recursive Descent Does Not Work

- Consider a production  $S \rightarrow S$  a bool  $S_1()$  { return S() && term(a); } bool S() { return  $S_1()$ ; }
- S() will get into an infinite loop
- A left-recursive grammar has a non-terminal S  $\rightarrow^+$  S $\alpha$  for some  $\alpha$
- Recursive descent does not work in such cases

# 29

#### **Elimination of Left Recursion**

- Consider the left-recursive grammar  $S \rightarrow S \alpha \mid \beta$
- S generates all strings starting with a  $\beta$  and followed by any number of  $\alpha's$
- The grammar can be rewritten using rightrecursion

```
S \rightarrow \beta S'S' \rightarrow \alpha S' \mid \varepsilon
```

### More Elimination of Left-Recursion

• In general

 $S \rightarrow S \alpha_1 \mid \dots \mid S \alpha_n \mid \beta_1 \mid \dots \mid \beta_m$ 

- All strings derived from S start with one of  $\beta_{1,...,\beta_{m}}$  and continue with several instances of  $\alpha_{1,...,\alpha_{n}}$
- Rewrite as

$$\begin{split} & \mathsf{S} \to \beta_1 \; \mathsf{S}' \; | \; \dots \; | \; \beta_{\mathsf{m}} \; \mathsf{S}' \\ & \mathsf{S}' \to \alpha_1 \; \mathsf{S}' \; | \; \dots \; | \; \alpha_{\mathsf{n}} \; \mathsf{S}' \; | \; \varepsilon \end{split}$$

| General Left Recursion                                                                                                    | Summary of Recursive Descent                                                                                                    |  |  |  |  |
|----------------------------------------------------------------------------------------------------|----------------------------------------------------------------------------------------------------|--|--|--|--|
| • The grammar<br>$S \rightarrow A \alpha \mid \delta$<br>$A \rightarrow S \beta$<br>is also left-recursive because<br>$S \rightarrow^{+} S \beta \alpha$                                                                                                    | <ul> <li>Simple and general parsing strategy         <ul> <li>Left-recursion must be eliminated first</li> <li> but that can be done automatically</li> </ul> </li> <li>Unpopular because of backtracking         <ul> <li>Thought to be too inefficient</li> </ul> </li> </ul>                                                                                                    |  |  |  |  |
| <ul> <li>This left-recursion can also be eliminated</li> </ul>                                                                                                    | <ul> <li>In practice, backtracking is eliminated by<br/>restricting the grammar</li> </ul>                                                                                                    |  |  |  |  |
| [See a Compilers book for a general algorithm]                                                                                                    |                                                                                                    |  |  |  |  |
| 33                                                                                                    | 34                                                                                                    |  |  |  |  |
| Predictive Parsers                                                                                                    | LL(1) Languages                                                                                                    |  |  |  |  |
| <ul> <li>Like recursive-descent but parser can<br/>"predict" which production to use <ul> <li>By looking at the next few tokens</li> <li>No backtracking</li> </ul> </li> <li>Predictive parsers accept LL(k) grammars <ul> <li>L means "left-to-right" scan of input</li> <li>L means "leftmost derivation"</li> <li>k means "predict based on k tokens of lookahead"</li> </ul> </li> <li>In practice, LL(1) is used</li> </ul> | <ul> <li>In recursive-descent, for each non-terminal<br/>and input token there may be a choice of<br/>production</li> <li>LL(1) means that for each non-terminal and<br/>token there is only one production</li> <li>Can be specified via 2D tables <ul> <li>One dimension for current non-terminal to expand</li> <li>One dimension for next token</li> <li>A table entry contains one production</li> </ul> </li> </ul> |  |  |  |  |

## Predictive Parsing and Left Factoring

- Recall the grammar for arithmetic expressions  $E \rightarrow T + E \mid T$  $T \rightarrow (E) \mid int \mid int * T$
- Hard to predict because
  - For T two productions start with int
  - For E it is not clear how to predict
- A grammar must be <u>left-factored</u> before it is used for predictive parsing

### Left-Factoring Example

- Recall the grammar  $\begin{array}{c|c} E \rightarrow T + E & | & T \\ T \rightarrow (E) & | & \text{int } | & \text{int } * T \end{array}$
- Factor out common prefixes of productions  $E \rightarrow T X$   $X \rightarrow + E \mid \epsilon$   $T \rightarrow (E) \mid int Y$  $Y \rightarrow * T \mid \epsilon$

### 37

#### LL(1) Parsing Table Example

- Left-factored grammar

### • The LL(1) parsing table:

|   | int   | *   | +   | (   | ) | \$ |
|---|-------|-----|-----|-----|---|----|
| E | ТХ    |     |     | ТΧ  |   |    |
| X |       |     | + E |     | 3 | 3  |
| Т | int Y |     |     | (E) |   |    |
| У |       | * T | 3   |     | 3 | 3  |

#### LL(1) Parsing Table Example (Cont.)

- Consider the [E, int] entry
  - "When current non-terminal is E and next input is int, use production  $\mbox{ E} \rightarrow \mbox{ T}\mbox{ X}$
  - This production can generate an int in the first place
- Consider the [Y,+] entry
  - "When current non-terminal is Y and current token is +, get rid of Y"
  - Y can be followed by + only in a derivation in which Y  $\rightarrow~\epsilon$

## LL(1) Parsing Tables: Errors

| LL(1) I di sing i dbies: Li i di s                                                                                                    | Using full sing fubles                                                                                                    |    |  |  |  |
|----------------------------------------------------------------------------------------------------|----------------------------------------------------------------------------------------------------|----|--|--|--|
| <ul> <li>Blank entries indicate error situations         <ul> <li>Consider the [E,*] entry</li> <li>"There is no way to derive a string starting with * from non-terminal E"</li> </ul> </li> </ul> | <ul> <li>Method similar to recursive descent, except <ul> <li>For each non-terminal S</li> <li>We look at the next token a</li> <li>And chose the production shown at [S,a]</li> </ul> </li> <li>We use a stack to keep track of pending non-terminals</li> <li>We reject when we encounter an error state</li> <li>We accept when we encounter end-of-input</li> </ul> |    |  |  |  |
| 41                                                                                                    | 1                                                                                                    | 42 |  |  |  |
| LL(1) Parsing Algorithm                                                                                                    | LL(1) Parsing Example                                                                                                    |    |  |  |  |
|                                                                                                    | Stack Input Action                                                                                                    | •  |  |  |  |
| initialize stack = <s \$=""> and next</s>                                                                                                    | E\$ int*int\$ TX                                                                                                    |    |  |  |  |

Using Parsing Tables

repeat case stack of

```
<X, rest> : if T[X,*next] = Y_1 \dots Y_n
then stack \leftarrow <Y_1 \dots Y_n rest>;
else error();
<t, rest> : if t == *next++
then stack \leftarrow <rest>;
else error();
until stack == <>
```

| Stack      | Input        | Action   |                   |   |     |     | - |    |
|------------|--------------|----------|-------------------|---|-----|-----|---|----|
| E\$        | int * int \$ | ТХ       |                   |   |     |     |   |    |
| TX\$       | int * int \$ | int Y    |                   |   |     |     |   |    |
| int Y X \$ | int * int \$ | terminal |                   |   |     |     |   |    |
| Y X \$     | * int \$     | * Т      |                   |   |     |     |   |    |
| * T X \$   | * int \$     | terminal |                   |   |     |     |   |    |
| TX\$       | int \$       | int Y    |                   |   |     |     |   |    |
| int Y X \$ | int\$        | terminal |                   |   |     |     |   |    |
| Y X \$     | \$           | 3        |                   |   |     |     |   |    |
| X \$       | \$           | 3        |                   |   |     |     |   |    |
| \$         | \$           | ACCEPT   |                   |   |     |     |   |    |
| 1          | 1            |          | int               | * | +   | (   | ) | \$ |
|            |              | t        | TX                |   | -   | ТХ  |   |    |
|            |              | 2        | X<br><del>F</del> |   | + E | (5) | 3 | 3  |
|            |              |          | Г int У           |   |     | (E) |   |    |

\*Τ ε

#### **Constructing Parsing Tables** Constructing Parsing Tables (Cont.) • LL(1) languages are those defined by a parsing • If $A \rightarrow \alpha$ , where in the line of A we place $\alpha$ ? table for the LL(1) algorithm • In the column of t where t can start a string • No table entry can be multiply defined derived from $\alpha$ $-\alpha \rightarrow^* \dagger \beta$ - We say that $t \in First(\alpha)$ • We want to generate parsing tables from CFG • In the column of t if $\alpha$ is $\varepsilon$ and t can follow an A - $S \rightarrow^* \beta A \dagger \delta$ - We say $t \in Follow(A)$ 45 46 **Computing First Sets** First Sets: Example Recall the grammar Definition $E \rightarrow T X$ $X \rightarrow + E \mid \varepsilon$ First(X) = { $t \mid X \rightarrow^* t\alpha$ } $\cup$ { $\varepsilon \mid X \rightarrow^* \varepsilon$ } $Y \rightarrow * T \mid \varepsilon$ $T \rightarrow (E)$ | int Y Algorithm sketch • First sets 1. First(t) = { t } First(() = { ( } First() ) = { ) } 2. $\epsilon \in First(X)$ if $X \to \epsilon$ is a production First(+) = {+} First(\*) = {\*} 3. $\varepsilon \in \text{First}(X)$ if $X \to A_1 \dots A_n$ First( int) = { int } and $\varepsilon \in \text{First}(A_i)$ for each $1 \le i \le n$ First(T) = { int, ( } 4. First( $\alpha$ ) $\subseteq$ First(X) if X $\rightarrow$ A<sub>1</sub> ... A<sub>n</sub> $\alpha$ First(E) = { int, ( } and $\varepsilon \in \text{First}(A_i)$ for each $1 \le i \le n$ First(X) = {+, $\varepsilon$ } First(Y) = { \*, $\varepsilon$ }

## **Computing Follow Sets**

Algorithm sketch Definition Follow(X) = {  $\dagger$  | S  $\rightarrow^{*} \beta$  X  $\dagger \delta$  } 1.  $\$ \in Follow(S)$ 2. First( $\beta$ ) - { $\varepsilon$ }  $\subset$  Follow(X) For each production  $A \rightarrow \alpha \times \beta$ Intuition ٠ 3. Follow(A)  $\subset$  Follow(X) - If  $X \rightarrow A B$  then First(B)  $\subset$  Follow(A) and  $Follow(X) \subset Follow(B)$ For each production  $A \rightarrow \alpha \times \beta$  where  $\varepsilon \in \text{First}(\beta)$ - Also if  $B \rightarrow^* \varepsilon$  then Follow(X)  $\subseteq$  Follow(A) - If S is the start symbol then  $\$ \in Follow(S)$ 49 50 Follow Sets: Example Constructing LL(1) Parsing Tables • Recall the grammar Construct a parsing table T for CFG G  $F \rightarrow T X$  $X \rightarrow + E \mid \varepsilon$  $Y \rightarrow * T \mid \varepsilon$  $T \rightarrow (E) \mid int Y$ • For each production  $A \rightarrow \alpha$  in G do: Follow sets - For each terminal  $t \in First(\alpha)$  do • T[A,  $\dagger$ ] =  $\alpha$ Follow(+) = { int, ( } Follow( \* ) = { int, ( } - If  $\varepsilon \in \text{First}(\alpha)$ , for each  $t \in \text{Follow}(A)$  do Follow(() = { int, (} Follow(E) = { ), \$ } • T[A, t] =  $\alpha$ Follow(X) = { \$, ) } Follow(T) = { +, ) , \$ } - If  $\varepsilon \in \text{First}(\alpha)$  and  $\$ \in \text{Follow}(A)$  do Follow()) =  $\{+, \}, \{+, \}$  Follow( $\forall$ ) =  $\{+, \}, \{+, \}$ • T[A, \$] =  $\alpha$ Follow(int) = { \*, +, ), \$ }

Computing Follow Sets (Cont.)

# Notes on LL(1) Parsing Tables

- If any entry is multiply defined then G is not LL(1)
  - If G is ambiguous
  - If G is left recursive
  - If G is not left-factored
  - And in other cases as well
- Most programming language grammars are not LL(1)
- There are tools that build LL(1) tables

#### Review

53

 For some grammars there is a simple parsing strategy

Predictive parsing

• Next time: a more powerful parsing strategy